## **UNIVERSIDAD NACIONAL DE INGENIERÍA**

### FACULTAD DE INGENIERÍA MECÁNICA

 **Departamento Académico de Ciencias Básicas, Humanidades y Cursos Complementarios** 

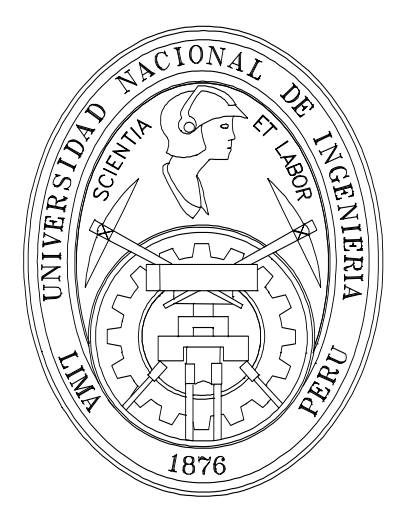

# **METODOS NUMERICOS (MB –536) SOLUCION DE ECUACIONES DIFERENCIALES ORDINARIAS**

Profesores: Garrido Juárez, Rosa Castro Salguero, Robert Obregón Ramos, Máximo

2009- 1

#### **Soluciones Numéricas de Ecuaciones Diferenciales Ordinarias**

Muchos problemas en la Ingeniería y otras ciencias pueden ser formulados en términos de ecuaciones diferenciales. Por ejemplo, trayectorias balísticas, teoría de satélites artificiales, estudio de redes eléctricas, curvaturas de vigas, estabilidad de aviones, teoría de vibraciones, reacciones químicas y otras aplicaciones, de aquí la importancia de su solución.

**Objetivo:** Estudiar los métodos numéricos que permitan obtener soluciones numéricas aproximadas de las ecuaciones diferenciales ordinarias (EDOs).

Trataremos los métodos para resolver el problema del valor inicial y también el valor frontera.

#### **Métodos de solución de EDO's – Problema del Valor Inicial**

La ecuación:  $u'(t) = f(t, u(t)), \quad t \in [to, T]$  (1) es llamada **Ecuación diferencial de primer orden**. Aquí *f* des una función real conocida, de dos variables reales *t* y *u*, y *u* es llamada función incógnita de variable independiente *t*. Además de esto, *u* y *f* pueden ser vectores, este caso lo veremos más adelante y corresponderá a un sistema de e EDO's de primer orden.

Resolver (1) corresponde a determinar una función  $u=u(t)$ , diferenciable, con  $t \in [to, T]$ tal que  $u'(t) = f(t, u(t))$ . Cualquier función que satisfaga esta propiedad es una solución de la ecuación diferencial (1). Por ejemplo, una función  $u(t) = Ce^{t}$  es, para cualquier valor constante de C, una solución de la ecuación diferencial  $u'(t) = u$ . Asimismo, cada ecuación diferencial de primer orden posee un número infinito de soluciones. De aquí podemos seleccionar una solución particular, si junto con la EDO fuera dado un valor de la solución  $u(t)$  en un punto, por ejemplo,  $u(t_0)=u_0$  (**Condición Inicial**).

Si para la ecuación diferencial:  $u'(t) = u$ , con condición inicial  $u(0) = 1$ , entonces obtenemos C=1 y la solución sería  $u(t) = e^t$ .

#### **Problema del Valor Inicial**

Dados una función *f*: RxR→R un intervalo real [*t*o, *T*] y un valor  $u_0$  ∈ R, el problema de valor inicial consiste en determinar una función  $u:[\tau]$ ,  $T \rightarrow \mathbb{R}$  que verifique una ecuación diferencial de primer orden

$$
u'(t) = f(t, u(t)), \qquad t \in [to, T]
$$

con la condición inicial

 $u(t_0) = u_0$ 

Nota: Antes de empezar a resolver el problema, interesa garantizar que esta tiene solución única.

#### **Existencia y unicidad de la solución**

**Teorema**. Sea *f*: RxR→ R una función con las siguientes propiedades: R

- 1. *f* es continua en [*t*o *T*] con respecto al primer argumento;
- 2. *f* es continua según **Lipschitz** con respecto al segundo argumento, esto es, existe una constante *L*>=0 (llamada constante de Lipschitz) tal que

*f* (*t*,*u*<sub>1</sub>) − *f* (*t*,*u*<sub>2</sub>) ≤ *L*  $|u_1 - u_2|$ ,  $\forall t \in [to, T], \forall u_1, u_2 \in \Re$ 

Entonces, el problema de valor inicial posee una solución *u* **que es única**. Además, la solución *u* es continuamente diferenciable en [*t*o, *T*]

#### **Soluciones Aproximadas**

#### **Definición**

Se dice que un conjunto de puntos  $\{t_i\}_{i=0}^N$  forma una malla del intervalo [*to*,*T*] si

$$
t_0 < t_1 < \ldots < t_N = T
$$

Los puntos  $t_i$  son llamados nodos de la malla, la distancias  $h_i = t_i - t_{i-1}$ ,  $i = 1, \ldots, N$ , Se llama paso de la malla. Una malla se dice **uniforme** si todas estas distancias son iguales. El valor

$$
h = \max_{1 \le i \le N} h_i
$$

es designado el paso de la malla.

Los métodos numéricos que serán estudiados a continuación se caracterizan por proveer valores de la solución aproximada  $u_h$  en un conjunto finito de puntos  $t_i$  en el intervalo  $[t_0, T]$ .

El valor de la solución aproximada  $u_h$  en el nodo  $t_i$  será representado por  $u_i$ , o sea,  $u_i = u_h(t_i)$ .

El *error de aproximación*  $e_h$  es una función definida por  $e_h = u - u_h$ 

La solución aproximada solo esta definida en los nodos *t*<sup>i</sup> . Para obtener valores en puntos intermedios, puede utilizarse la interpolación, por ejemplo lineal, entre cada dos nodos consecutivos, como se muestra en la figura.

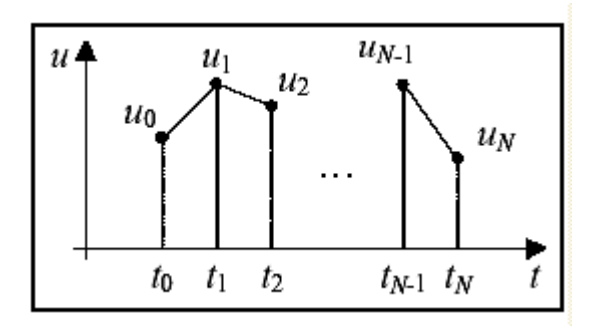

Toda vez que las soluciones de las ecuaciones diferenciales son funciones, y los métodos numéricos producen soluciones aproximadas, es importante tener una forma de medir la distancia entre dos funciones.

Dada una función continua *v* definida en el intervalo [*to*, *T*] se define ||*v*||, llamada norma máxima de *v*, por

Universidad Nacional de Ingeniería EDO Facultad de Ingeniería Mecánica PA. 2009-1 DACIBAHCC

$$
\|v\| = \max_{t \in [t_o \ T]} |v(t)|
$$

Dadas las funciones *v* y *w*, definidas y continuas en el intervalo [*to*, *T*], la distancia entre ellas serán entonces definidas por

$$
\|v - w\| = \max_{t \in [t_o, T]} |v(t) - w(t)|
$$

Es claro que estas funciones serán iguales si y solo si  $|v - w| = 0$ 

#### **Convergencia del Método**

Un método numérico de solución de ecuaciones diferenciales se dice convergente cuando

$$
\lim_{h \to 0} \|u_h - u\| = \lim_{h \to 0} \|e_h\| = 0
$$

para todas las soluciones de EDOs que verifiquen las condiciones de existencia y unicidad anteriormente mencionadas y para todas las condiciones iniciales tales que  $\lim_{h \to 0} \left| e_h(t_o) \right| = 0$ .  $t\rightarrow 0$ 

Se dice que un método convergente posee orden de convergencia igual a *p*>0 si

$$
|u_h - u| \le ch^p
$$

para todo *h* suficientemente pequeño y *c* ∈  $\left[0, +\infty\right]$  independiente de *h*, mas dependiente de la función *f* que caracteriza una EDO.

#### **Métodos numéricos: descripción general**

La solución numérica de un problema de valor inicial se realiza, de un modo general, de la siguiente forma

- 1. Definir una malla  $\{t_i\}_{i=0}^N$  en el intervalo  $[t_0, T]$ ;
- 2. Para i de 1 hasta N determinar *u*<sup>i</sup> , que será el valor de la solución aproximada *u*h en el nodo *t*<sup>i</sup> .

Cabe notar que el valor  $u_0$  es una condición inicial conocida. Los métodos numéricos se distinguen por la forma como son calculados los valores sucesivos de *u*<sup>i</sup>

Los métodos en donde el cálculo de  $u_i$  es realizado solo con la información en el intervalo [*t*i-1, *t*i] se llaman métodos de **un solo paso**. Los que recurren a información fuera de este intervalo para determinar  $u_i$  se llaman métodos de múltiple paso, o de paso múltiple.

#### **Métodos de un solo paso**

Consideremos la ecuación diferencial

$$
u'(t) = f(t, u(t)) \qquad t \in [t_0, T]
$$

Integrando ambos miembros entre *t* y *t*+*h*, se obtiene la relación

$$
u(t+h) - u(t) = \int_{t}^{t+h} f(\xi, u(\xi))d\xi
$$

se concluye asimismo que el valor de la solución exacta *u* en el punto *t* + *h* podría ser calculado sumando al valor de la solución exacta en *t* el valor de la integral de *f* ( $\zeta$ ,  $u(\zeta)$ ) en [*t*,  $t + h$ ]

Universidad Nacional de Ingeniería EDO Facultad de Ingeniería Mecánica **PA. 2009-1** DACIBAHCC

Una vez que el valor  $u(t_0) = u_0$  es conocido, todos los valores requeridos podrían ser obtenidos, bastando para tal considerar una malla adecuada.

**Nota:** Considérese aquí que el paso es uniforme e igual a *h*.

**Dificultad**: La integral anterior involucra una función propia a determinar, que impide su cálculo de modo explícito.

**Solución** Prescindir del valor exacto de la integral, calculándolo de una forma aproximada.

De esta forma, los valores modales de *u* serán aproximados. Se define entonces  $F(t, u)$  como

$$
F(t, u) = \frac{1}{h} \int_{t}^{t+h} f(\xi, u(\xi)) d\xi
$$

Y sea  $F_h(t, u)$  un valor aproximado de  $F(t, u)$ , o sea,

$$
F_h(t, u) \approx \frac{1}{h} \int_t^{t+h} f(\xi, u(\xi)) d\xi
$$

Representando por  $T<sub>h</sub>(t, u)$  el error asociado a esta aproximación, se tiene que  $F(t, u) = F_h(t, u) + T_h(t, u)$ 

Este error se llamará **error de truncación** 

La ecuación  $u(t+h) - u(t) = \int_{t}^{t+h} f(\zeta, u(\zeta)) d\zeta$  $(t+h) - u(t) = \int_{t}^{t+h} f(\zeta, u(\zeta)) d\zeta$  puede ahora ser escrita como  $\frac{(t+h)-u(t)}{t} = F(t,u) = F_h(t,u) + T_h(t,u)$ *h*  $\frac{u(t+h)-u(t)}{h} = F(t,u) = F_h(t,u) + T_h$  $+h)-u(t)$   $F(t)$   $F(t)$   $F(t)$  (2)

Haciendo *h*→0 y asumiendo que los limites existen se tiene que

$$
u'(t) = \lim_{h \to 0} F_h(t, u) + \lim_{h \to 0} T_h(t, u)
$$

y entonces, si el error de truncamiento tiende a cero en *h*, es legítimo suponer que la eliminación de este término en (2) conduzca a las ecuaciones próximas a la ecuación original.

Representando por *u*h la solución de (2) cuando se desprecia el error de truncación, y siendo que  $u_i = u_h(t_i)$  los valores nodales de  $u_h$ , se verifica que estos satisfacen la siguiente relación de recurrencia.

$$
u_{i+1} = u_i + hF_h(t_i, u_i) \qquad i = 0, 1, \dots N - 1
$$

Diferentes selecciones de la función *Fh* conducen a diferentes métodos para la solución numérica del problema del valor inicial.

Este método rara vez se usa en la práctica, debido a que es el menos preciso de los métodos que veremos. Sin embargo su derivación es tan simple que permite ilustrar las técnicas que normalmente se utilizan en la construcción de métodos más avanzados. Pretendemos resolver

$$
\begin{cases} u'(t) = f(t, u(t)) & , \quad t_0 = a < t < b \\ u(t_0) = \alpha & \text{(Condition Initial)} \end{cases}
$$

Como dijimos, lo que obtendremos es una aproximación a la función *u* para algunos puntos pertenecientes al intervalo [a,b]. Una vez que tenemos estos puntos, podemos encontrar el valor aproximado de la solución en otros puntos, empleando alguna de las técnicas de interpolación que ya vimos.

La idea es la aproximación de la ecuación diferencial por el cociente de diferencias hacia adelante:

$$
\frac{u(t+h)-u(t)}{h} \approx u'(t) = f(t,u(t))
$$

Tomamos el tamaño de paso *h*>0 (h = (b - a)/n) definiendo

$$
t_j = t_0 + jh
$$
,  $j = 0,1,2,...,n$ 

y obtenemos de tal manera

$$
u_{j+1} = u_j + h f(t_j, u_j)
$$
 (3)

siendo los  $u_j$  aproximaciones para  $u(t_j)$ 

A la ecuación (3) se le conoce como Método de **Euler Progresivo.** 

#### **Para Euler Regresivo usar la fórmula implícita**

$$
u_{j+1} = u_j + h f(t_{j+1, u_{j+1}})
$$
\n(4)

#### **Ejemplo 1**

Aplicar el método de Euler progresivo para aproximar la solución del problema de valor inicial:

$$
\begin{cases} u' = -u + t + 1, & 0 \le t \le 1 \\ u(0) = 1 \end{cases}
$$

El primer paso, es encontrar el tamaño de paso  $h$ , eligiendo  $n = 10$ 

Del ejemplo, escogemos

$$
h = \frac{b - a}{n} = \frac{1 - 0}{10} = 0.1
$$
, además  

$$
t_j = a + jh = 0 + j.(0.1)
$$

Luego se obtiene la expresión de recurrencia de Euler:

Usando el hecho de que  $f(t, u) = -u + t + 1$ ,

$$
u_0 = 1
$$
  
\n
$$
u_{j+1} = u_j + h \cdot f(t_j, u_j) = y_j + 0.1(-u_j + t_j + 1) = u_j + 0.1(-u_j + 0.1j + 1)
$$
  
\n
$$
= 0.9u_i + 0.01j + 0.1, \qquad j = 0,1,...,9
$$

Evaluamos para  $j = 0$  y obtenemos

$$
u_1 = 0.9u_0 + 0.01 \times 0 + 0.1 = 0.9 \times 1 + 0 + 0.1 = 1
$$

ahora para  $j = 1$ 

$$
u_2 = 0.9u_1 + 0.01 \times 1 + 0.1 = 0.9 \times 1 + 0.01 + 0.1 = 1.01
$$

La solución exacta es  $u(t) = t + e^{-t}$ . La siguiente tabla muestra la comparación entre los valores aproximados  $u_j$  y los valores exactos  $u(t_j)$ .

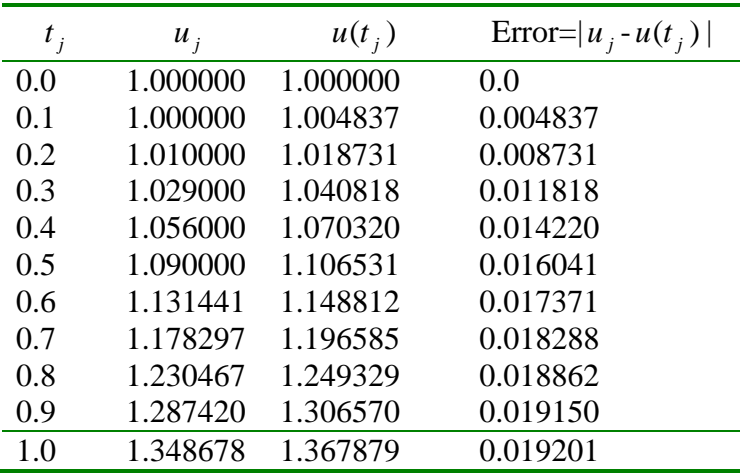

Nótese que el error crece ligeramente conforme el valor de  $t_j$  aumenta.

#### **Error de truncación de los métodos de Euler**

El error de truncación en el métodos de Euler puede ser acotado por

$$
||T_h|| = \frac{h}{2} \sup_{t \in [t_0, T]} |f'(t, u(t))|
$$

Siendo *f* de clase *C* 1 , las condiciones del teorema sobre existencia y unicidad de la solución permiten concluir que  $f'(.,\mathfrak{u}(.))$  es continua, por lo que su supremo existe y es finito.

Universidad Nacional de Ingeniería EDO Facultad de Ingeniería Mecánica PA. 2009-1 DACIBAHCC Asimismo el error de truncación de los métodos de Euler satisface

$$
||T_h|| \le ch
$$

Donde *c* no depende de *h*, aunque depende de los datos que caracterizan el problema de valor inicial: una función *f*, el intervalo [*t*o,*T*], y el valor de *u*o.

#### **Consistencia de un método**

Definición. Se dice que un método es consistente si

$$
\lim_{h \to 0} \left\| T_h \right\| = 0
$$

Se dice que su orden de consistencia es *p* > 0 si

Para todo *h* suficientemente pequeño y *c*>0, independiente de *h*.

$$
||T_h|| \le ch^p
$$

Se verifica así que ambos métodos de Euler tienen un orden de consistencia igual a 1. Nota: El error de truncación (y luego del orden de consistencia) apenas caracterizan un error local en cada paso y no el error global de aproximación de la solución exacta *u* por *uh*.

#### **Métodos de Taylor de orden q**

Podemos desarrollar la función *u*(t) solución de la EDO en una serie de Taylor alrededor del punto  $t_j$  de manera de poder encontrar  $u(t_{j+1})$ 

$$
u(t_{j+1}) = u(t_j) + hu'(t_j) + \frac{1}{2!}h^2u''(t_j) + \dots + \frac{1}{q!}h^q u^{(q)}(t_j) + \frac{1}{(q+1)!}h^{q+1} u^{(q+1)}(\xi)
$$
  
con  $h = t_{j+1} - t_j$   $y u_j < \xi < u_{j+1}$  (5)

Donde el último término es el error de truncamiento local.

Las derivadas en la expresión (5) no son conocidas explícitamente, como la solución exacta no es conocida. Si *f* es suficiente derivable, estas pueden ser obtenidas considerándose una derivada total de  $u'(t) = f(t, u)$  con respecto a *t*, teniendo en cuenta que *f* se una función implícita en *u*.

El método de Euler consiste en truncar esta serie de Taylor al primer orden, y recordando que  $u' = f(t_j, u(t_j))$ , podemos generar una sucesión de valores aproximados  $u_j \approx u(t_j)$ 

 $u_{j+1} = u_j + hf(t_j, u_j)$  *con*  $u_0 = \alpha$ 

Si truncamos la serie de Taylor al orden q entonces tenemos el **método de Taylor de orden** *q*

 $u_{j+1} = u_j + hT(t_j, u_j)$   $i = 0, 1, \dots, n$  *con*  $u_0 = t_0$ Donde

$$
T^{(q)}(t_j, u_j) = f(t_j, u_j) + \frac{h}{2} f'(t_j, u_j) + \dots + \frac{h^{q-1}}{q!} f^{(q-1)}(t_j, u_j)
$$

Los métodos de Taylor de orden elevado no son en general de aplicación muy práctica.

#### **Método de Taylor de orden 2**

Profesores: RGI-RCS-MOR 7

$$
u_{j+1} = u_j + hf(t_j, u_j) + \frac{h^2}{2}f'(t_j, u_j) \quad con \quad u_0 = \alpha
$$

#### **Ejemplo 2**

Aplicar el método de Taylor de orden 2 para aproximar la solución del problema de valor inicial:

$$
\begin{cases}\n u' = -u + t + 1, & 0 \le t \le \\
 u(0) = 1\n\end{cases}
$$

#### **Solución**

El primer paso, es encontrar el tamaño de paso  $h$ , eligiendo  $n = 10$ 

 $\leq$  1

Del ejemplo, escogemos

$$
h = \frac{b - a}{n} = \frac{1 - 0}{10} = 0.1
$$
, además  

$$
t_j = a + jh = 0 + j(0.1)
$$

Luego se obtiene la expresión de recurrencia de Taylor de orden 2:

Usando el hecho de que  $f(t, u) = -u + t + 1$ , y

$$
f'(t, u) = \frac{d}{dt}(-u + t + 1) = -u' + 1 = u - t - 1 + 1 = u - t
$$

Luego:

 $u_0 = 1$ 

$$
u_{j+1} = u_j + h \cdot f(t_j, u_j) + \frac{h^2}{2} f'(t_j, u_j) = u_j + h(-u_j + t_j + 1) + \frac{h^2}{2}(u_j - t_j) \qquad j = 0, 1, \dots, 9
$$

Evaluamos para  $j = 0$  y obtenemos

$$
u_1 = u_0 + h(-u_0 + t_0 + 1) + \frac{h^2}{2}(u_0 - t_0) = 1 + 0.1 \times (-1 + 0 + 1) + \frac{(0.1)^2}{2}(1 - 0)
$$
  
= 1 + 0 + 0.005 = 1.005

Resumimos los resultados en la siguiente tabla:

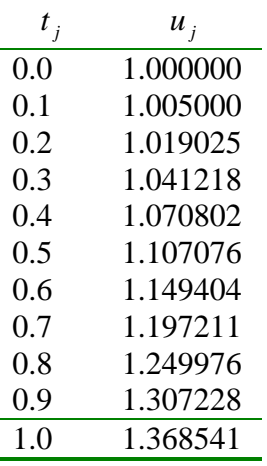

**Tarea 1**:

Sea el siguiente problema de valor inicial:  $\overline{\mathcal{L}}$ ∤  $y' = -y + x + 2;$  $y(0) = 2$   $0 \le x \le 0.3; h = 0.1$ 

Resolver usando el método de **Taylor de orden 3**

#### **Métodos de Runge-Kutta**

Los métodos de Taylor esbozados en la sección anterior tienen la desventaja de requerir el cálculo y la evaluación de las derivadas de  $f(t, u)$ . Este puede ser un procedimiento muy complicado y que consuma mucho tiempo para una gran cantidad de problemas. Es por ello que los métodos de Taylor se usan muy poco en la práctica. Los **métodos de Runge Kutta** eliminan el cálculo y la evaluación de las derivadas de  $f(t, u)$ .

Consideremos nuevamente la ecuación diferencial ordinaria

$$
\begin{cases} u'(t) = f(t, u(t)) & , \quad t_0 = a < t < b \\ u(t_0) = \alpha & \text{(Condition Initial)} \end{cases}
$$

Para calcular  $u_{j+1}$  en  $t_{j+1} = t_j + h$ , dado un valor de y<sub>i</sub>, podemos integrar la ecuación anterior en el intervalo  $[u_i, u_{i+1}]$ 

$$
u_{j+1} = u_j + \int_{t_j}^{t_{j+1}} f(t, u)
$$

Los diferentes métodos de Runge-Kutta surgen de las diferentes aproximaciones tomadas para calcular la integral de f(t,u)

#### **Método de Runge-Kutta de orden 2**

Si aplicamos la regla del trapecio para integrar  $y' = f(t, y)$  la sucesión de valores aproximados a la solución real es ahora:

Universidad Nacional de Ingeniería EDO Facultad de Ingeniería Mecánica **PA. 2009-1** DACIBAHCC

$$
u_{j+1} = u_j + \frac{h}{2} [f(t_{j+1}, u_{j+1}) + f(t_j, u_j)]
$$

Este método es conocido con el nombre de Método de **Euler Modificado**. El problema con este método es que del lado derecho aparece  $u_{j+1}$  que es lo que queremos encontrar. Si f(t,u) es lineal en *y* entonces podemos despejar  $u_{i+1}$ .

Si aproximamos a  $f(t_{j+1}, u_{j+1})$  mediante el método de Euler, entonces tenemos el Método de **Runge-Kutta de orden 2**

$$
\overline{u}_{j+1} = u_j + hf(t_j, u_j)
$$
  

$$
u_{j+1} = u_j + \frac{h}{2} [f(t_{j+1}, u_{j+1}) + f(t_j, u_j)]
$$

Este método suele aparecer bajo lo que se conoce como notación canónica, que es la siguiente

 $[k_1 + k_2]$ 2 1  $k_2 = hf(t_{j+1}, u_j + k_1)$  $k_1 = hf(t_j, u_j)$  $u_{j+1} = u_j + \frac{1}{2} [k_1 + k_2]$ 

#### **Ejemplo 3**

Aplicar el método de Runge-Kutta de orden 2 para aproximar la solución del problema de valor inicial:

$$
\begin{cases}\n u' = -u + t + 1, & 0 \le t \le 1 \\
 u(0) = 1\n\end{cases}
$$

#### **Solución**

El primer paso, es encontrar el tamaño de paso  $h$ , eligiendo  $n = 10$ 

Del ejemplo, escogemos

$$
h = \frac{b - a}{n} = \frac{1 - 0}{10} = 0.1
$$
, además  

$$
t_j = a + jh = 0 + j.(0.1)
$$

Luego se obtiene la expresión de recurrencia del método de Runge-Kutta de orden 2: Usando el hecho de que  $f(t, u) = -u + t + 1$ , y además

$$
k_1 = hf(t_j, u_j) = h(-u_j + t_j + 1)
$$
  
\n
$$
k_2 = hf(t_{j+1}, u_j + k_1) = h[-(u_j + k_1) + t_{j+1} + 1]
$$

Luego:

Universidad Nacional de Ingeniería EDO Facultad de Ingeniería Mecánica PA. 2009-1 DACIBAHCC

$$
u_0 = 1
$$
  

$$
u_{j+1} = u_j + \frac{1}{2} [k_1 + k_2] \quad j = 0, 1, \dots, 9
$$

Evaluamos para  $j = 0$  y obtenemos

$$
k_1 = hf(t_0, u_0) = h(-u_0 + t_0 + 1) = 0.1 \times (-1 + 0 + 1) = 0
$$
  
\n
$$
k_2 = hf(t_1, u_0 + k_1) = h[-(u_0 + k_1) + t_1 + 1] = 0.1 \times (- (1 + 0) + 0.1 + 1) = 0.01
$$
  
\n
$$
u_1 = u_0 + \frac{1}{2}[k_1 + k_2] = 1 + \frac{1}{2}[0 + 0.001] = 1.005
$$

Evaluamos para  $j = 1$  y obtenemos

$$
k_1 = hf(t_1, u_1) = h(-u_1 + t_1 + 1) = 0.1 \times (-1.005 + 0.1 + 1) = 0.0095
$$
\n
$$
k_2 = hf(t_1, u_1 + k_1) = h[-(u_1 + k_1) + t_1 + 1] = 0.1 \times (- (1.005 + 0.0095) + 0.1 + 1) = 0.0186
$$
\n
$$
u_2 = u_1 + \frac{1}{2}[k_1 + k_2] = 1.005 + \frac{1}{2}[0.0095 + 0.0186] = 1.0190
$$

Resumimos los resultados en la siguiente tabla:

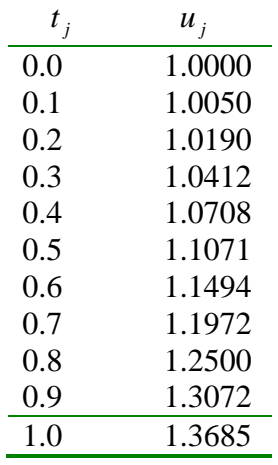

#### **Método de Runge-Kutta de orden 4**

Este es el método más empleado en la práctica. Surge de aproximar la integral de f(t , u) por la regla 1/3 de Simpson

$$
u_{j+1} = u_j + \frac{1}{6} \Big[ f(t_j, u_j) + 4 f(t_{j+1/2}, \overline{u}_{j+1/2}) + f(t_{j+1}, \overline{u}_{j+1}) \Big]
$$

En notación canónica se escribe como

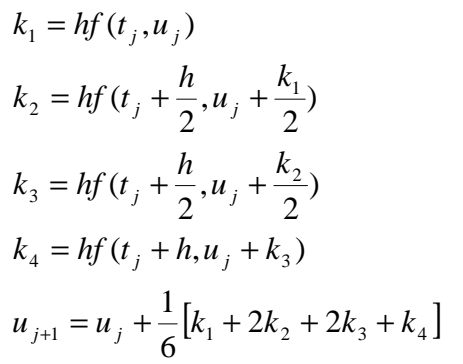

#### **Ejemplo 4**

Aplicar el método de Runge-Kutta de orden 4 para aproximar la solución del problema de valor inicial:

 $\overline{\mathfrak{l}}$ ∤  $\begin{cases} u' = -u + t + 1, & 0 \leq t \leq 1 \end{cases}$  $u(0) = 1$ 

#### **Solución**

El primer paso, es encontrar el tamaño de paso  $h$ , eligiendo  $n = 10$ 

Del ejemplo, escogemos

$$
h = \frac{b - a}{n} = \frac{1 - 0}{10} = 0.1
$$
, además  

$$
t_j = a + jh = 0 + j.(0.1)
$$

Luego se obtiene la expresión de recurrencia del método de Runge-Kutta de orden 4: Usando el hecho de que  $f(t, u) = -u + t + 1$ , y además

$$
k_1 = hf(t_j, u_j) = h(-u_j + t_j + 1)
$$
  
\n
$$
k_2 = hf(t_j + \frac{h}{2}, u_j + \frac{k_1}{2}) = h\left(-(u_j + \frac{k_1}{2}) + (t_j + \frac{h}{2}) + 1\right)
$$
  
\n
$$
k_3 = hf(t_j + \frac{h}{2}, u_j + \frac{k_2}{2}) = h\left(-(u_j + \frac{k_2}{2}) + (t_j + \frac{h}{2}) + 1\right)
$$
  
\n
$$
k_4 = hf(t_j + h, u_j + k_3) = h\left(-(u_j + k_3) + (t_j + h) + 1\right)
$$

Luego:

$$
u_0 = 1
$$
  

$$
u_{j+1} = u_j + \frac{1}{6} [k_1 + 2k_2 + 2k_3 + k_4] \quad j = 0, 1, ..., 9
$$

Evaluamos para  $j = 0$  y obtenemos

Universidad Nacional Facultad de Ingeniería DACIBAHCC

,

, 2

Universidad Nacional de Ingeniería  
\nFacultad de Ingeniería Mecánica  
\nDACIBAHCC  
\n
$$
k_1 = hf(t_0, u_0) = h(-u_0 + t_0 + 1) = 0.1 \times (-1 + 0 + 1) = 0
$$
  
\n $k_2 = hf(t_0 + \frac{h}{2}, u_0 + \frac{k_1}{2}) = h\left(-\left(u_0 + \frac{k_1}{2}\right) + \left(t_0 + \frac{h}{2}\right) + 1\right) = 0.1 \times \left(-\left(1 + 0\right) + \left(0 + 0.05\right) + 1\right) = 0.005$   
\n $k_3 = hf(t_0 + \frac{h}{2}, u_0 + \frac{k_2}{2}) = h\left(-\left(u_0 + \frac{k_2}{2}\right) + \left(t_0 + \frac{h}{2}\right) + 1\right) = 0.1 \times \left(-\left(1 + 0.0025\right) + \left(0 + 0.05\right) + 1\right) = 0.00475$ 

$$
k_4 = hf(t_0 + h, u_0 + k_3) = h(-(u_0 + k_3) + (t_0 + h) + 1) = 0.1 \times (-(1 + 0.00475) + (0 + 0.1) + 1) = 0.009525
$$
  
\n
$$
y_1 = y_0 + \frac{1}{6}[k_1 + 2k_2 + 2k_3 + k_4] = 1 + \frac{1}{6}[0 + 2 \times 0.005 + 2 \times 0.00475 + 0.009525] = 1.00483750
$$

Resumimos los resultados en la siguiente tabla:

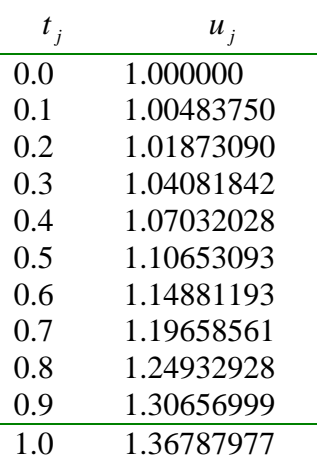

#### **Comparación entre métodos: ejemplo**

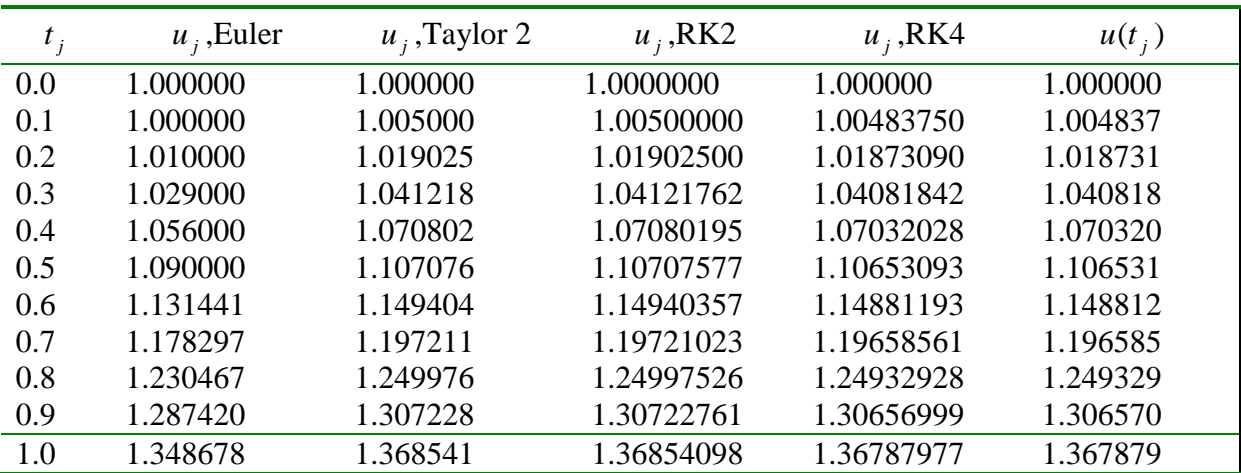

Universidad Nacional de Ingeniería EDO Facultad de Ingeniería Mecánica PA. 2009-1 DACIBAHCC

#### **Convergencia**

En muchas situaciones interesa analizar no el error de truncamiento (que solo ofrece información local), sino mas bien el error de aproximación global, definido por

$$
e_h = u - u_h
$$

En particular interesa saber si este error converge a cero a medida que h tiende a cero y , en caso afirmativo, cual es el orden de convergencia del método.

Definición. Un método de paso simple se dice que satisface las condiciones de Lipschitz si *Fh* verifica

$$
|F_h(t, v) - F_h(t, w)| \le L_h |v - w|, \quad t \in [t_0, T],
$$

para todo *h* >0 suficientemente pequeño, donde *Lh* es independiente de *h.*

El resultado siguiente presenta condiciones de equivalencia entre los conceptos de consistencia y convergencia y establece una estimación para el error de aproximación.

Teorema. Si un método de paso simple satisface las condición de Lipschitz entonces será consistente si y solo si fuera convergente.

Mas aún, para h suficientemente pequeño, se verifica que

$$
|e_h(t)| \leq e^{L_h(t-t_0)}|e_0| + \frac{\|T_h\|}{L_h}[e^{L_h(t-t_0)}-1], \quad t \in [t_0,T],
$$

Donde  $e_o = u(t_o) - u_h(t_o)$ 

Si *f*∈ C<sup>*p*</sup> y las hipótesis de este teorema se verifican, entonces los métodos de Taylor de orden (de consistencia) *p* tienen orden de convergencia *p*. Lo mismo se verifica para los métodos de Runge-Kutta.

En el resultado anterior no son considerados cualquier error de redondeo. Considerando ahora que para cada valor  $u_i$  calculado esta asociado un error de redondeo  $\delta_i$  y siendo  $\delta$ un máximo en valor absoluto de todos estos errores, es entonces posible obtener la siguiente relación

$$
|e_h(t)| \leq e^{L_h(t-t_0)}|e_0| + \left(\frac{\|T_h\|}{L_h} + \frac{\delta}{h}\right)[e^{L_h(t-t_0)} - 1], \quad t \in [t_0, T],
$$

Se concluye entonces que cuando *h*→0 el termino δ*/h* impide que el error se aproxime a cero. En términos prácticos esto significa que a partir de un valor dado de pasos los errores de redondeo son dominantes relativamente a los errores de truncamiento, no habiendo cualquier ventaja en disminuir el paso.

#### **Sistemas de ecuaciones diferenciales o EDO de orden superior**

Dadas las funciones  $f_1, f_2, \ldots, f_n$  de  $\mathbb{R}^{n+1}$  en R, un sistema de ecuaciones diferenciales de orden 1 definido por

$$
\begin{cases}\n u_1'(t) = f_1(t, u_1(t), u_2(t), \dots, u_n(t)) \\
 u_2'(t) = f_2(t, u_1(t), u_2(t), \dots, u_n(t)) \\
 \vdots \\
 u_n'(t) = f_n(t, u_1(t), u_2(t), \dots, u_n(t))\n\end{cases}
$$

El problema de valor inicial consiste ahora en determinar las funciones  $u_1, u_2, \ldots, u_n$  en un intervalo  $[t_0, T]$  en R que satisfacen estas ecuaciones diferenciales y las condiciones

 $u_1(t_0) = u_{1,0}, u_2(t_0) = u_{2,0}, \ldots, u_n(t_0) = u_{n,0}$ 

para  $u_{1,0}$ ,  $u_{2,0}$ ,...,  $u_{n,0} \in \mathbb{R}$  dados.

En una notación mas compacta, el sistema de ecuaciones diferenciales se representa por  $\mathbf{u}'(t) = \mathbf{F}(t, \mathbf{u}(t))$ 

donde **F**:  $R^{n+1} \to R^n$  esta definida por **F** =  $[f_1 \quad f_2 \quad ... f_n]^T$  y **u** es una función de R en  $R^n$ definida por **u** =  $[u_1 \, u_2 \, ... u_n]^T$ .

El problema de valor inicial consiste en determinar la función **u** que satisface esta ecuación diferencial vectorial en un intervalo [*to*,*T*] y la condición inicial

$$
\boldsymbol{u}(t_o)=\boldsymbol{u}_o
$$

para algún  $u_o \in R^n$ .

Es posible establecer condiciones de existencia y unicidad de solución, para este problema, análogas a las formuladas en el caso de una ecuación diferencial escalar.

#### **Sistemas de ecuaciones diferenciales – Métodos numéricos**

Los métodos numéricos de solución aproximada de problemas de valor inicial estudiados para el caso escalar (una ecuación) pueden ser aplicados de una forma inmediata para el caso vectorial (sistema de ecuaciones).

$$
\mathbf{u}_{i+1} = \mathbf{u}_i + h\mathbf{F}_h(t_i, \mathbf{u}_i),
$$

Considerando una malla de  $\{t_i\}_{i=1}^N$  $t_i \big|_{i=0}^N$  de paso *h* en el intervalo  $[t_o, T]$ , siendo  $u_h$  una solución aproximada del problema de valor inicial, de un modo general los valores  $u_i = u_h(t_i)$  pueden ser obtenidos por la expresión de recurrencia

para *i*=0,1,..,*N*-1, siendo también habitual considerar  $u_h(t_o) = u_o$ .

Es de notar la semejanza entre esta expresión de recurrencia y la expresión general utilizada en el caso escalar.

Una función **F***h* se define en términos de **f**, de forma análoga al caso escalar.

La principal diferencia reside en el hecho de que los valores **u***<sup>i</sup>* a determinar por vía numérica serán elementos de R *n* , siendo en cada paso necesario calcular *n* números reales.

• El método de Euler progresivo conduce a la expresión de recurrencia

$$
\mathbf{u}_{i+1} = \mathbf{u}_i + h\mathbf{f}(t_i, \mathbf{u}_i).
$$

• El método de Taylor de orden 2 tiene por expresión de recurrencia

$$
\mathbf{u}_{i+1} = \mathbf{u}_i + h\mathbf{f}(t_i, \mathbf{u}_i) + \frac{h^2}{2}\mathbf{f}'(t_i, \mathbf{u}_i).
$$

Nota: El calculo de **f**′ , **f**′′, ... puede ser bastante complejo, pues cada componente de **f** depende de t bien directamente bien indirectamente a través de los componentes de **u**.

Considere el siguiente problema de valor inicial

$$
\begin{cases}\n u_1' = u_1 u_2 \\
 u_2' = t + u_1 - u_2\n\end{cases} \quad t \in [0, 1]
$$
\n
$$
u_1(0) = 1, \quad u_2(0) = 0.
$$

(a) Determinar una solución aproximada por el método de Euler progresivo con paso 0.1 (b)Determinar una solución aproximada por el método de Taylor de orden 2 con paso 0.1

Solución Se definen  $f_1y f_2$  por

$$
\begin{cases} f_1(t, u_1, u_2) = u_1 u_2 \\ f_2(t, u_1, u_2) = t + u_1 - u_2 \end{cases}
$$

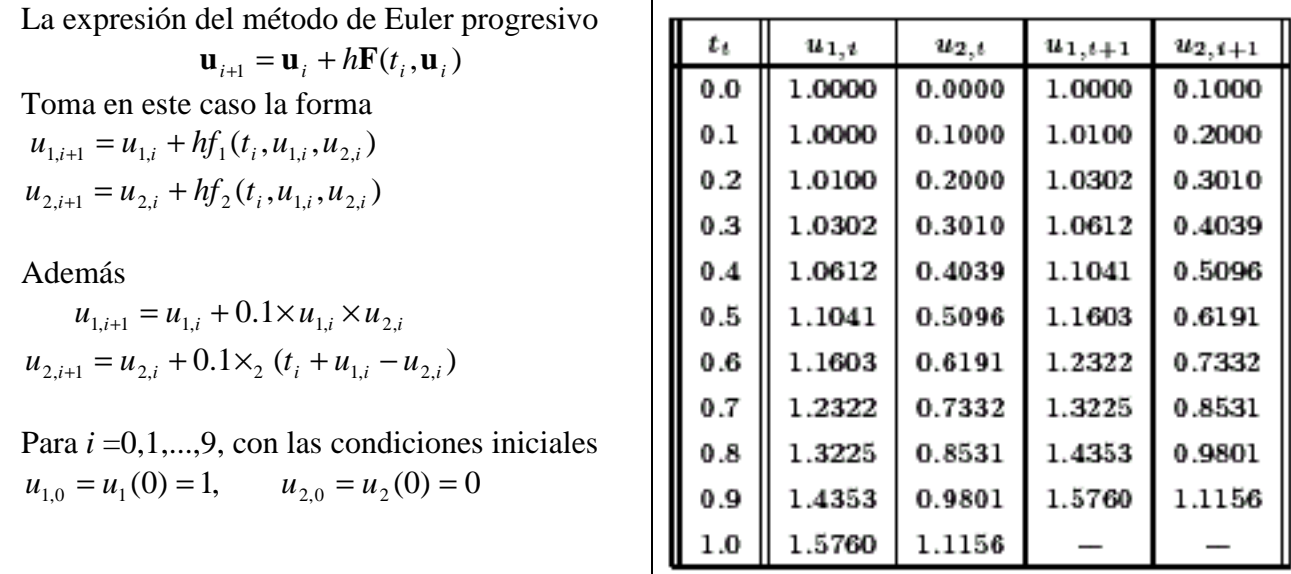

b) La expresión del método de Taylor de orden 2 es

$$
\mathbf{u}_{i+1} = \mathbf{u}_i + h\mathbf{f}(t_i, \mathbf{u}_i) + \frac{h^2}{2}\mathbf{f}'(t_i, \mathbf{u}_i)
$$

siendo entonces necesario determinar  $f'_1$  y  $f'_2$ . Estas funciones se obtienen de acuerdo con

$$
f_1'(t,u_1,u_2)=u_2u_1'+u_1u_2'=u_1u_2'+u_1\cdot(t+u_1-u_2)\\[3mm] f_2'(t,u_1,u_2)=1+u_1'-u_2'=1+u_1u_2-(t+u_1-u_2)
$$

Las expresiones de recurrencia toman entonces la forma

$$
\begin{aligned} &u_{1,i+1} = u_{1,i} + 0.1 \times u_{1,i} u_{2,i} + 0.005 \times \left(u_{1,i} u_{2,i}^2 + u_{1,i} \cdot \left(t_i + u_{1,i} - u_{2,i}\right)\right) \\ &u_{2,i+1} = u_{2,i} + 0.1 \times \left(t_i + u_{1,i} - u_{2,i}\right) + 0.005 \times \left(1 + u_{1,i} u_{2,i} - \left(t_i + u_{1,i} - u_{2,i}\right)\right) \end{aligned}
$$

debiendo ser determinadas para  $i = 0, 1, \ldots, 9$  con las condiciones iniciales  $u_{1,0}=1$  y  $u_{2,0}=0$ La tabla abajo representa los valores obtenidos

Profesores: RGJ-RCS-MOR 16

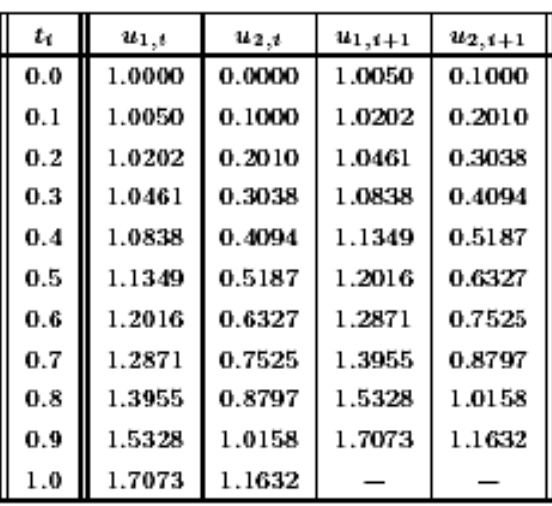

#### **Ecuaciones diferenciales de orden** *n* **– Problema de valor inicial**

$$
u^{(n)}(t) = f(t, u(t), u'(t), \dots, u^{(n-1)}(t))
$$

Consiste en determinar una función *u*:R→R que es solución de una ecuación diferencial dada de orden *n*

En un intervalo dado  $[t_0, T]$  y satisface las condiciones iniciales

$$
u(t_0) = u_0
$$
  
\n
$$
u'(t_0) = u'_0
$$
  
\n...  
\n
$$
u^{(n-1)}(t_0) = u_0^{(n-1)}
$$

para  $u_0, u'_0, ..., u_0^{(n-1)}$  $\boldsymbol{0}$  $u_0^{(n-1)} \in \mathbb{R}$  dados.

La ecuación diferencial de orden *n* se transforma de una forma simple en un sistema de *n* ecuaciones diferenciales de orden 1.

Considerando las variables dependientes (esto es, las funciones)  $u_1, u_2,...,u_n$  definidas

$$
u_1(t) = u(t)
$$
  
\n
$$
u_2(t) = u'(t)
$$
  
\n...  
\n
$$
u_n(t) = u^{(n-1)}(t)
$$

por

se concluye fácilmente que  $u'_{i}(t) = u_{i+1}(t)$  para  $i = 1, 2, ..., n-1$ . Utilizando estas nuevas se tiene entonces que

$$
u'_{n}(t) = [u^{(n-1)}]'(t) = u^{(n)}(t) = f(t, u_{1}(t), u_{2}(t), \ldots, u_{n}(t))
$$

El sistema de ecuaciones diferenciales de orden 1 toma entonces la forma

$$
u'_1(t) = u_2(t)
$$
  
\nP<sub>1</sub>  $u'_2(t) = u_3(t)$   
\n...  
\n
$$
u'_n(t) = f(t, u_1(t), u_2(t), \dots, u_n(t))
$$

Debiendo su solución satisfacer las condiciones iniciales.

 $u_1(t_0) = u_0, \quad u_2(t_0) = u'_0, \quad \ldots, \quad u_n(t_0) = u_0^{(n-1)}.$ 

#### **Ejemplo 6**

Determinar, por el método de Euler progresivo con paso 0.05, una solución aproximada de

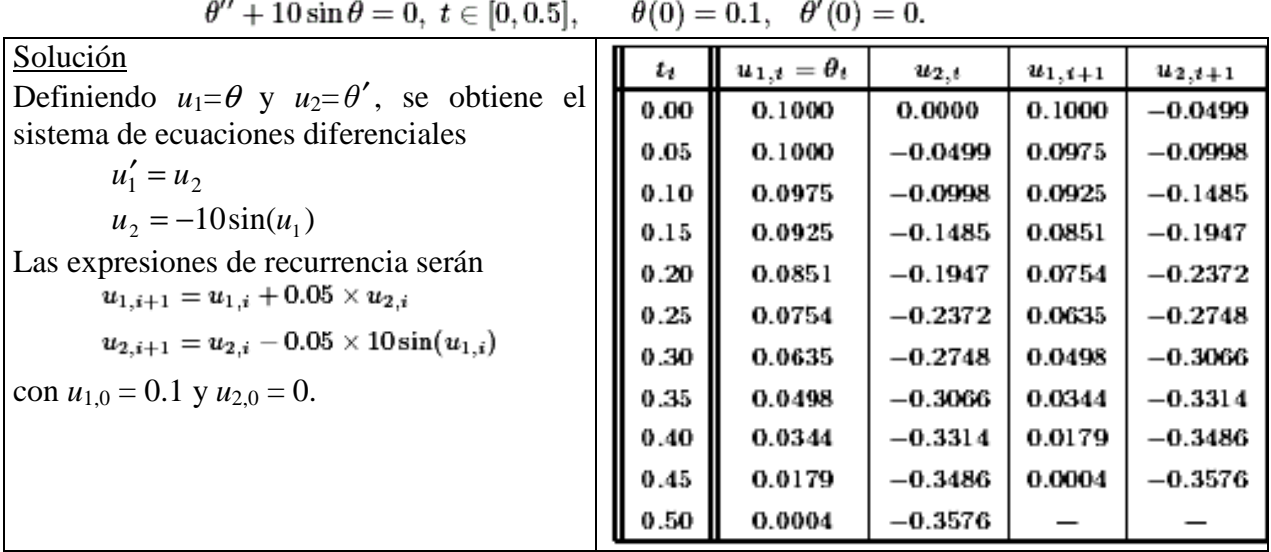

#### Universidad Nacional de Ingeniería EDO Facultad de Ingeniería Mecánica **PA. 2009-1** DACIBAHCC **Problema del Valor Frontera**  Sea el problema de valor frontera en una EDO de segundo orden  $u'' = g(t, u, u')$

 $u(b) = B$  $u(t_0) = u_0$ 

#### **Método del Disparo**

Consiste en transformar el problema de valor frontera en un problema de valor inicial, suponiendo una pendiente s, luego desarrolla con un método numérico para encontrar  $u_N(s)$ , se compara con B, si estos valores no son aproximados se sigue suponiendo pendientes hasta dar al blanco (B)

Problema de Valor inicial resultante:

 $u'(t_0) \approx s$  $u(t_0) = u_0$  $u'' = g(t, u, u')$ 

#### **Algoritmo del Método del Disparo**

1. Elija un valor inicial de 
$$
s = s_0 = \frac{\Delta u}{\Delta t} = \frac{B - u_0}{b - t_0}
$$

- 2. Elija *N*  $b - t$  $h = \frac{b - t_0}{N}$  y los puntos  $t_j = t_0 + jh$
- 3. Use un método numérico para solucionar la E.D.O (por ejemplo RK de orden 4) al obtener  $u_N = u_N(s_o)$  compárelo con  $u(b)$ .
- 4. Elija un segundo valor para  $s = s_1$

$$
s_1 = s_0 + \frac{B - u_N}{b - t_0}
$$

Luego se aplica un método numérico para obtener  $u_N(s_1)$ 

5. Utilice interpolación lineal a fin de obtener elecciones subsecuentes valores para *s*, esto es:

$$
s_{k+2} = s_k + (s_{k+1} - s_k) \frac{B - u_N(s_k)}{u_N(s_{k+1}) - u_N(s_k)}
$$

Con cada *s*k resolvemos el problema de valor inicial y comparamos  $u_N(s_k)$  con B

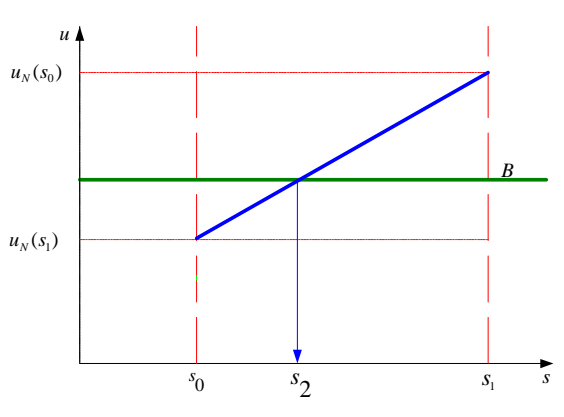

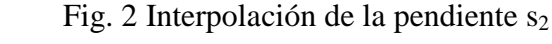

6. Deténgase cuando  $| u_N(s_k) - B |$  sea suficientemente pequeño (Criterio de convergencia).

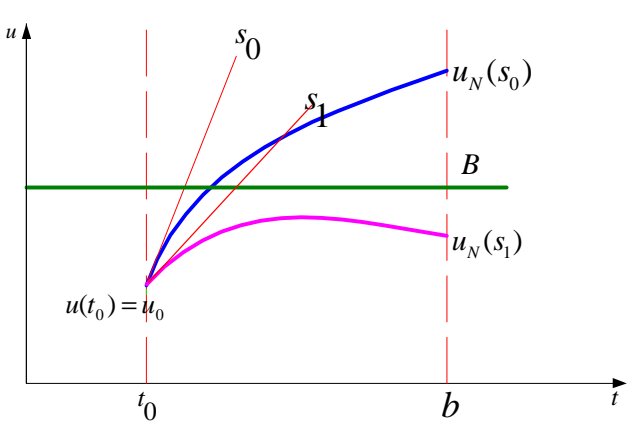

Fig. 1 Soluciones numéricas con pendientes  $s_0 y s_1$ .

Dado el problema de valor inicial de segundo orden con valor frontera

 $u(b) = \beta$  $u'' + p(t)u' + q(t)u = r(t)$  $u(a) = \alpha$   $u(b)$  $a \le t \le b$ se requiere aproximar  $u'$ ,  $u''$  usando diferencias centrales.

Para lo cual seleccionamos un número N>0 y dividimos el intervalo [a,b] en (N+1) subintervalos iguales., cuyos puntos son los puntos de la retícula

$$
t_i = a + ih
$$
, para i=0,1,...N+1, donde  $h = \frac{(b-a)}{N+1}$ .

Esto nos lleva a formar un sistema lineal de orden NxN, que puede ser resuelto por el método para resolver SEL discutidos anteriormente.

En los puntos interiores de la retícula t,  $i=1,2,...,N$ , la ecuación diferencial a aproximar es:

$$
u''(t_i) = p(t_i)u'(t_i) + q(t_i)u(t_i) + r(t_i)
$$
\n(1)  
\nSabemos que:  
\n
$$
u''(t_i) \approx \frac{u(t_{i+1}) - 2u(t_i) + u(t_{i-1})}{h^2}
$$
\n
$$
u'(t_i) \approx \frac{u(t_{i+1}) - u(t_{i-1})}{2h}
$$
\nResultando:  
\n
$$
\frac{u(t_{i+1}) - 2u(t_i) + u(t_{i-1})}{h^2} = p(t_i) \frac{u(t_{i+1}) - u(t_{i-1})}{2h} + q(t_i)u(t_i) + r(t_i)
$$
\n(2)  
\nen la frontera:  
\n
$$
u(a) = \alpha \qquad u(b) = \beta
$$
\nDefiniendo:  
\n
$$
w_0 = \alpha \qquad w_{N+1} = \beta
$$
\n
$$
a \text{ec}(2) \text{ queda:}
$$
\n
$$
\frac{w_{i+1} - 2w_i + w_{i-1}}{h^2} = p(t_i) \frac{w_{i+1} - w_{i-1}}{2h} + q(t_i)w_i + r(t_i)
$$
\n(3)  
\nLa ec (3) se puede escribir como:  
\n
$$
\left(1 + \frac{h}{2} p(t_i)\right) w_{i-1} + \left(-h^2 q(t_i) - 2\right) w_i + \left(1 - \frac{h}{2} p(t_i)\right) w_{i+1} = h^2 r(t_i)
$$
\nHaciendo:  
\n
$$
A_i = \left(1 + \frac{h}{2} p(t_i)\right)
$$
\n
$$
B = \left(-h^2 q(t_i) - 2\right)
$$

 $B_i = (-h^2 q(t_i) - 2)$  $C_i = \left(1 - \frac{n}{2} p(t_i)\right)$  $\left(1-\frac{h}{2}p(t_i)\right)$ l ſ  $-\frac{n}{2} p(t_i)$  $\left(1-\frac{h}{2}\right)p(t_i)$  $D_i = h^2 r(t_i)$  $h^2 r(t_i)$ 

Universidad Nacional de Ingeniería EDO Facultad de Ingeniería Mecánica PA. 2009-1 DACIBAHCC

$$
\begin{bmatrix} B_1 & C_1 & & \dots & 0 \\ A_2 & B_2 & C_2 & & \vdots \\ \vdots & \ddots & \ddots & \ddots & \vdots \\ A_{N-1} & B_{N-1} & C_{N-1} \\ 0 & \dots & A_N & B_N \end{bmatrix} \begin{bmatrix} w_1 \\ w_2 \\ \vdots \\ w_{N-1} \\ w_N \end{bmatrix} = \begin{bmatrix} D_1 - A_1 w_o \\ D_2 \\ \vdots \\ D_{N-1} \\ D_N - C_N w_{N+1} \end{bmatrix}
$$

La solución del sistema lineal, se puede realizar por reducción de Crout.

#### **Ejemplo 7**

Dada la E.D.O de tercer orden  $0 \leq t \leq 1$  $u''(0) = 7$  $u'(0) = 3$  $u(0) = 5$  $u''' = \sin(u'') - e^{-t}u' - 2t\cos(u) + 25$ 

Encuentre la curva integral aproximada usando RK de orden 2

Usando 4 pasos:

Solución.-

Haciendo el cambio de variable  $u_1=u, u_2=u'$ ,  $u_3=u''$ Convirtiendo la EDO en un sistema de EDO'S de primer orden, con sus respectivas

condiciones iniciales:

$$
\begin{cases}\nu_1' = u_2 & u_1(0) = 5 \\
u_2' = u_3 & u_2(0) = 3 \\
u_3' = \sin(u_3) - e^{-t}u_2 - 2t\cos(u_1) + 25 & u_3(0) = 7\n\end{cases}
$$

El número de pasos es 4, por lo tanto el ancho del paso(h) será:  $h=(1 - 0)/4 = 0.25$ . Vector de condiciones iniciales

 $Z=[5, 3, 7]$ 

$$
u_1 = Z(1); u_2 = Z(2); u_3 = Z(3);
$$

 $F = [u_2 \quad u_3 \quad \sin(u_3) - \exp(-t)u_2 - 2v_1v_3 + \cos(u_1) + 25]^t;$ 

Algoritmo de RK2 en forma vectorial Paso 1

$$
\mathbf{u}_1 = \begin{bmatrix} 5 \\ 3 \\ 7 \end{bmatrix} + \frac{1}{2} * \begin{bmatrix} 0.75 \\ 1.75 \\ 5.6642 \end{bmatrix} + \begin{bmatrix} 1.1875 \\ 3.1661 \\ 5.2420 \end{bmatrix} = \begin{bmatrix} 5.9688 \\ 5.4580 \\ 12.4531 \end{bmatrix}
$$

Paso 2

Profesores: RGJ-RCS-MOR 21

Universidad Nacional de Ingeniería EDO Facultad de Ingeniería Mecánica **PA. 2009-1** DACIBAHCC

17.2640 9.2013 7.7224 .4 58166 .4 37332 .2 14283 .5 04019 .3 11328 .1 36451 \* 2 1 12.4531 .5 4580 5.9688 2  $\overline{\phantom{a}}$  $\overline{\phantom{a}}$  $\overline{\phantom{a}}$  $\overline{\phantom{a}}$ 1  $\mathsf{L}$  $\mathbf{r}$ L Г =  $\overline{ }$ J  $\overline{ }$  $\left\{ \right\}$  $\mathcal{L}$  $\overline{ }$  $\overline{\mathfrak{l}}$  $\overline{ }$ {  $\int$  $\overline{\phantom{a}}$  $\overline{\phantom{a}}$  $\overline{\phantom{a}}$  $\rfloor$ 1  $\mathsf{L}$  $\mathbf{r}$ L Г +  $\overline{\phantom{a}}$  $\overline{\phantom{a}}$  $\overline{\phantom{a}}$  $\overline{\phantom{a}}$ 1  $\mathbf{r}$ L  $\mathbf{r}$ L Г +  $\overline{\phantom{a}}$  $\overline{\phantom{a}}$  $\overline{\phantom{a}}$  $\rfloor$ 1  $\mathbf{r}$ L  $\mathbf{r}$ L Г  $u2 =$ Paso 1:  $J$  1 2 3 K1,J= [0.75000000000000 1.75000000000000 5.66424664967970]  $K2; J = [1.18750000000000003.16606166241992 5.24195497779435]$ Paso2:  $K1, J = [1.36450770780249 \quad 3.11327520343426 \quad 5.04019199473519]$ K2,J = [2.14282650866105 4.37332320211805 4.58166399404627] ........ Paso4: K1,J = 3.52220957785520 5.51279173822577 4.72868904881154 K2,J = 4.90040751241164 6.69496400042865 4.67017188981630

Runge-Kutta solution to  $u'' = f(t, u, u', u'')$ .

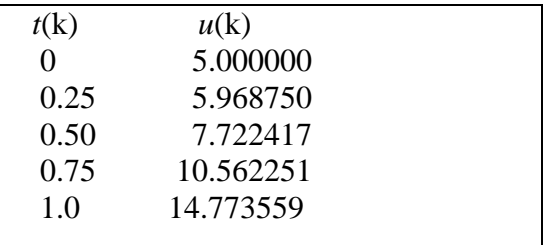

#### **Ejemplo 8**

Resolver:

$$
\frac{d^2y}{dx^2} + e^{xy}\frac{dy}{dx} + y^2x = 0
$$

Con la condición de frontera:  $x=0$  y=0  $x=0.5$   $y=1$ 

Solución

Haciendo el cambio de variable  $u_1=y, u_2=y'$ 

Convirtiendo la EDO en un sistema de EDO'S de primer orden, con sus respectivas condiciones iniciales:

$$
\begin{cases}\nu_1' &= u_2 & u_1(0) = 0\\ \nu_2' = -e^{tu_1}u_2 - tu_1^2 & u_2(0) = s_0 \approx \frac{1-0}{0.5-0} = 2\n\end{cases}
$$

Considerando h=0.1, por lo tanto el número de pasos (N) será:  $N=(0.5 - 0)/0.1 = 5.$ Vector de condiciones iniciales  $Z=$  [ 0 2 ]<sup>t</sup> Estimar y(x), utilizando el método del disparo (con Euler modificado o RK2 con h=0.1)

Universidad Nacional de Ingeniería EDO Facultad de Ingeniería Mecánica PA. 2009-1 DACIBAHCC  $[T,Z] =$ rks2('Fn1',0,0.5,[0,s<sub>0</sub>],5)  $K1 = 0.2000 -0.2000$  $K2 = 0.1800 -0.1840$  $Z(1,:) = 0.1900 1.8080$  $K1 = 0.1808 - 0.1846$  $K2 = 0.1623 - 0.1776$  $Z(2,:) = 0.3616 \quad 1.6269$  $K1 = 0.1627 -0.1775$  $K2 = 0.1449 - 0.1779$  $Z(3,:) = 0.5154 \quad 1.4492$  $K1 = 0.1449 - 0.1771$  $K2 = 0.1272 -0.1831$  $Z(4,:) = 0.6514 \quad 1.2691$  $K1 = 0.1269 -0.1817$  $K2 = 0.1087 -0.1908$  $Z = 0.7693$  1.0829

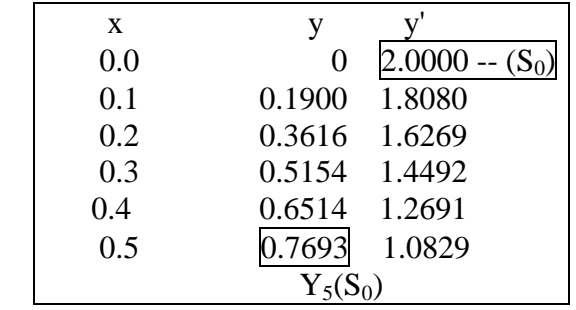

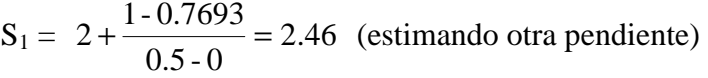

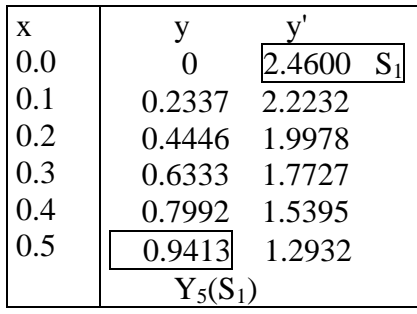

Interpolando

Universidad Nacional de Ingeniería EDO Facultad de Ingeniería Mecánica DACIBAHCC

$$
s_2 = s_0 + (s_1 - s_0) \frac{B - Y_5(s_0)}{Y_5(s_1) - Y_5(s_0)} = 2.617
$$

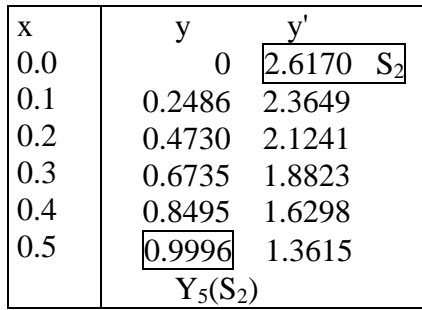

$$
s_3 = s_1 + (s_2 - s_1) \frac{B - Y_5(s_1)}{Y_5(s_2) - Y_5(s_1)} = 2.618
$$

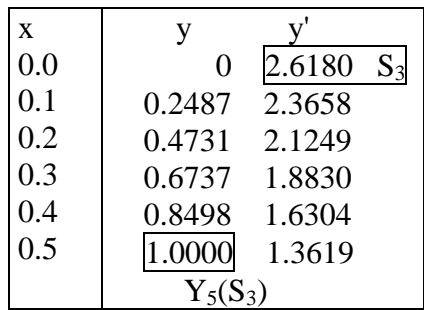

Error:

$$
|B - Y_5(S_3)| = 0
$$
  
 Ejemplo 9

.Resolver aplicando diferencias finitas:

$$
y'' = (-2/x)y' + (2/x2)y + sin(Lnx)/x2
$$
  
y(1)=1  
y(2)=2  
h=0.2

Solution  
\n
$$
y'' = p(x)y' + q(x)y + r(x)
$$
\n
$$
p(x_i) = -\frac{2}{x_i}
$$
\n
$$
q(x_i) = \frac{2}{x_i^2}
$$
\n
$$
r(x_i) = \frac{\sin(\ln(x_i))}{x_i^2}
$$

Profesores: RGJ-RCS-MOR 24

Universidad Nacional de Ingeniería EDO Facultad de Ingeniería Mecánica PA. 2009-1 DACIBAHCC

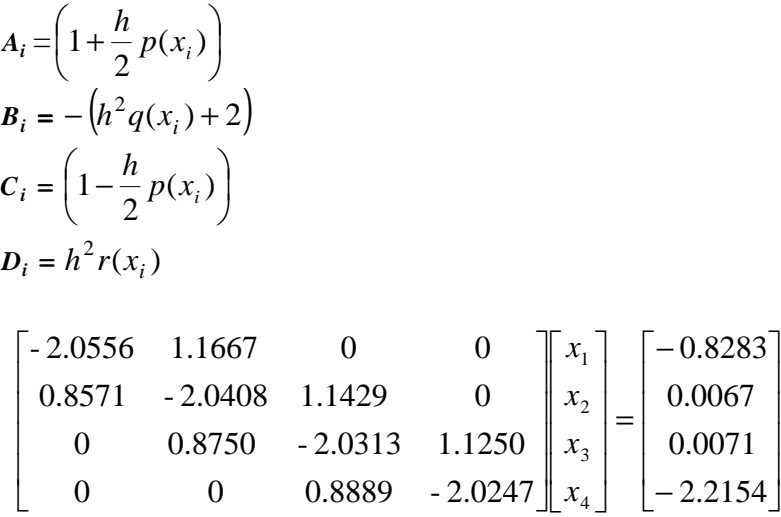

The finite difference solution to  $x^{\prime\prime} = f(t, x, x^{\prime})$ .

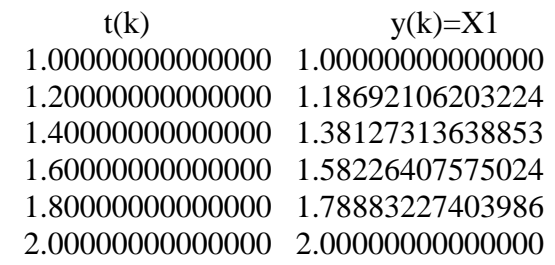

#### **Tarea 2**

. Utilizando método del disparo con (N=5 sub-intervalos y usando RK2 o RK4) resolver:  $x^{2}y'' + xy' + (x^{2}-3)y = 0$  $y(1)=0$  y  $y(2)=2$  Solución  $S_0$  = 2.0000  $Y_5(S_0)$  = 1.4715  $S_1 = 2.5285$   $Y_5(S_1) = 1.8603$  $s_2 = 2.718$   $Y_5(S_2) = 1.9998$  $s_3 = 2.7186$   $Y_5(S_3) = 2.0002$ 

Error:  $| B - Y_5(S_3) | = 0.0002$ 

#### Universidad Nacional de Ingeniería EDO Facultad de Ingeniería Mecánica PA. 2009-1 DACIBAHCC **APLICACIONES**

#### **Ejemplo1**

Se ha comprobado que, en algunas circunstancias, el número de individuos de determinadas poblaciones de bacterias se rige por la ley siguiente

 $y'(t) = 0.2y(t)$ 

La variable **t** es el tiempo, medido en horas, e **y**(t) es el número de miles de bacterias que hay en el instante **t.**

Al comienzo de un determinado experimento hay 30 mil bacterias, ¿Cuántas habrá 10 horas mas tarde?. ¿En que instante habrá 100,000 bacterias?

#### **Solución:**

Si se mide el tiempo en horas y se empieza a contar al comienzo del experimento, puesto que se desea saber cuántas bacterias habrá pasadas 10 horas, se tiene que el problema a resolver es:

$$
\begin{cases} y'=0.2y & t \in [0,10] \\ y(0)=10 \end{cases}
$$

$$
\gg f = \text{inline}('0.2*y'); t'; y')
$$

 $f =$ Inline function:  $f(t,y) = 0.2 * y$  $\gg$  ode23(f,[0,10],30)

"A simple vista" se puede ver que el valor en t=10 es aproximadamente 220, lo que significa que pasadas 10 horas habrá (aprox.) 220.000 bacterias.

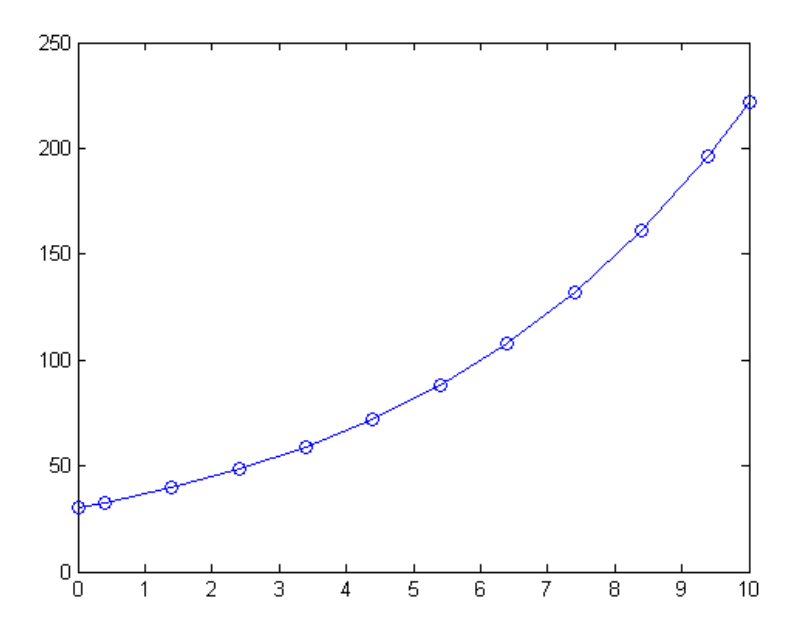

Si se desea aún mayor exactitud, se puede usar la orden siguiente  $\gg$  [t,y]=ode23(f,[0,10],30) y ver cuanto vale la última componente del vector y:  $\gg$  y(end)

 $ans =$ 221.5562

Universidad Nacional de Ingeniería EDO Facultad de Ingeniería Mecánica **PA. 2009-1** DACIBAHCC

#### **Ejemplo2**

Un ejemplo es el modelo de Lotka-Volterra, también conocido como modelo de presadepredador, ya que modeliza la situación en la que hay dos especies que conviven y una de ellas es depredadora de la otra.

Si denotamos por  $y_1(t)$  el número de presas en el instante t y por  $y_2(t)$  el número de depredadores en el instante t, el modelo de Lotka-Volterra establece que el número de individuos de cada especie evoluciona en el tiempo de acuerdo con el sistema diferencial:

$$
\begin{cases} y_1 = ay_1 - by_1 y_2 \\ y_2 = -cy_2 + dy_1 y_2 \end{cases}
$$

en el que las constantes a, b, c y d varían de un caso a otro, ya que dependen de la natalidad y agresividad de cada especie. Obsérvese que ahora se tienen dos incógnitas y dos ecuaciones.

A este sistema habrá que añadir, como en el caso de una sola ecuación, unas condiciones iniciales que indiquen cual es la situación de partida, es decir, cuántos individuos de cada especie hay en el instante inicial:

$$
\begin{cases}\ny_1 = ay_1 - by_1y_2 \\
y_2 = -cy_2 + dy_1y_2 \\
y_1(t_0) = A \\
y_2(t_0) = B\n\end{cases}
$$

Para resolver con MATLAB este sistema se debe, en primer lugar, escribir con notación vectorial:

$$
\begin{pmatrix} y_1 \\ y_2 \end{pmatrix} = \begin{pmatrix} ay_1 - by_1y_2 \\ -cy_2 + dy_1y_2 \end{pmatrix}
$$

$$
\begin{pmatrix} y_1(t_0) \\ y_2(t_0) \end{pmatrix} = \begin{pmatrix} A \\ B \end{pmatrix}
$$

#### $>> f=$ inline('[a\*y(1)-b\*y(1)\*y(2);-c\*y(2)+d\*y(1)\*y(2)]','t','y')

Después, la resolución es análoga, observando que la condición inicial también es ahora un vector:

#### **>> ode23(f,[t0,tf],[A;B])**

**Ejemplo:** Calcular la solución de:

$$
\begin{cases}\ny_1 = 0.5y_1 - 0.2y_1y_2 \\
y_2 = -0.5cy_2 + 0.1y_1y_2\n\end{cases}
$$
\n
$$
y_1(t_0) = 4
$$
\n
$$
y_2(t_0) = 4
$$
\n
$$
y_2(t_0) = 4
$$
\n
$$
y_2(t_0) = 4
$$
\n
$$
-0.5*y(2) + 0.1*y(1)*y(2)';t';y')
$$
\n
$$
y_2 = 0.5*y(2) + 0.1*y(1)*y(2)';t';y')
$$
\n
$$
y_2 = 0.5*y(0,60,60,1);t';y'
$$
\n
$$
y_2 = 0.5*y(0,60,60,1);t';y'
$$

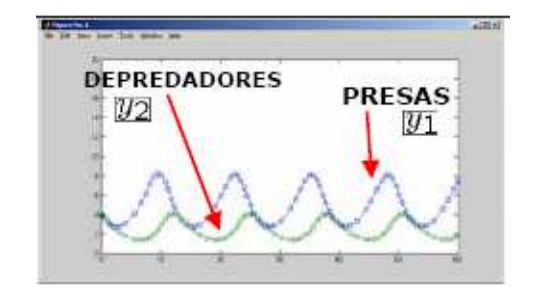

Obsérvese el comportamiento periódico de la solución, típico de las soluciones de este modelo.

Universidad Nacional de Ingeniería EDO Facultad de Ingeniería Mecánica **PA. 2009-1** DACIBAHCC

#### **Problemas Propuestos**

P1.- La ecuación diferencial: dv/dt=2000/(200-t) N/kg, representa el movimiento de un cuerpo con una masa inicial de 200 kg, bajo la acción permanente de una fuerza de 2000 N y que va perdiendo un kg de su masa por cada segundo. Considere ahora que el mismo cuerpo en movimiento soporta la resistencia del aire, numéricamente igual al doble del valor de su velocidad (v). Se pide encontrar la velocidad para t=50 seg, si cuando t=0 el cuerpo esta en reposo, usando el método de Euler modificado (o RK-2)  $con h=5.$ 

P2.- Dada la siguiente ecuación:  $y' = 1 + xy + y^2$  $y(0)=0$ 

Se Pide:

Encontrar el algoritmo de Taylor de orden 4 Aproximar  $y(0.2)$  usando el algoritmo de a); h=0.1 Calcular el error cometido

P3.- Un proyectil de masa m=0.10 kg. se lanza verticalmente hacia arriba con una velocidad inicial de Vo=80 m/seg y se va frenando debido a la fuerza de gravedad  $F_g$  = mg y a la resistencia del aire  $F_r = -kV^2$ , donde g=9.8 m/seg<sup>2</sup> y k=0.02 kg/m. La ecuación diferencial para la velocidad V esta dada por:  $mV' = -mg - kV^2$ .

Calcule la velocidad para t=0.05, 0.10 y 0.15 segundos, aplicando RK-2 o Euler mejorado.

Estime el tiempo que tarda el proyectil en alcanzar su máxima altura

P4.- Dado el problema de valor inicial:

$$
y' = (1/t2) - (y/t) - y2
$$
  
y(1) = -1  
S = Pida:

Se Pide:

¿Cuál seria el valor de h adecuado, si se conoce que  $y_1 = -0.95000$  (aproximación en el primer paso, usando el algoritmo de Euler)?

Con h encontrado en a) calcular 4 pasos por el método de Euler (i=0,1,2,3,4).

Usando la ecuación del error global de Euler, determinar el valor de "h" necesario para que:

 $|y(1.20)-y_N| \leq 0.005$ .

P5.- Sea el problema de valor inicial:

$$
x' = 1 - x/t
$$

$$
x(2)=2
$$

Demuestre que:

$$
x" = (1-2x")/t
$$
  

$$
x^{(n)} = \{-nx^{(n-1)}\}/t
$$
  

$$
x^{(n)} = \{nx^{(n-1)}\}/t
$$

Calcular  $x(2.1)$  aplicando Taylor de orden k (h=0.1) hasta tener 5 c.d.e.

¿Si desea calcular x(2.1), con h=0.05; explique como calcularía el numero de términos necesarios para tener la misma precisión de la pregunta b).

P6.- Usando Runge-Kutta de orden 4, hallar la solución de la ecuación diferencial:  $y'=0.25y^2+x^2$ 

En el intervalo [0,0.5], teniendo en cuanta la condición  $y(0) = -1$  (tomar h=0.1)

P7.- Dada la ecuación diferencial:  $dy/dx=0.1(y+x)^{0.8}$ Con la condición inicial: y(1)=3, estimar y(1.75) usando el siguiente método de RK de cuarto orden y h=0.25

P8.- En un canal abierto se desea medir el caudal de un flujo de agua que fluye a través de un vertedero en forma de "V". Se conoce que la altura del perímetro mojado del vertedero es 1 metro (H) y el ancho es de 1.5 metros (L). La ecuación diferencial que expresa la relación entre el caudal y la altura es la siguiente:

 $dQ/dy = (2gY)^{1/2}$  (L/H) (H-Y) Q(0)=0

Se pide encontrar por el método de Milne el caudal a 15 cm de altura. Sugerencia.- Usar h=2.5 cm y el método de Runge Kutta de orden 4 para cálculos previos.

P9.- Resolver:  $2x' + y' - y = t$  $x' + y' = t^2$  $x(0)=1$   $y(0)=0$ Aproximar y(0.2) considerando h=0.1, aplicando el método de Runge Kutta de orden 3. Aproximar x(0.2) considerando h=0.1, aplicando el método de Runge Kutta de orden 2.

P10.- Resolver la ecuación diferencial de segundo orden:  $y'' - 2y' + 2y = e^{2x}$  senx x en [0,1]  $y(0) = -0.4$  $y'(0) = -0.6$ Aplique Runge Kutta de orden 4, con h=0.1

P11.- Se tiene:  $x'' = x^2 - y + e^t$  $y'' = x - y^2 + e^t$  $x(0) = x'(0) = 0$  $y(0) = 1$ ,  $y'(0) = -2$ Aplique Runge-Kutta de orden 2; para obtener  $x(0.25)$ ,  $y(0.25)$ ,  $x(0.5)$ ,  $y(0.5)$ 

P12.- Dada la ecuación de segundo orden:

 $\phi(0) = \phi'(2) = 0$   $0 \le x \le 2$  $-\phi''(x) + 0.1\phi'(x) = e^{1+0.05\phi^2}$ 

Universidad Nacional de Ingeniería EDO Facultad de Ingeniería Mecánica PA. 2009-1 DACIBAHCC Resolver la EDO no lineal utilizando el método de las diferencias finitas con h=0.5 P13.- Resolver:

$$
\frac{d^2 y}{dx^2} + e^{xy} \frac{dy}{dx} + y^2 x = 0
$$
  
Con la condición de frontera: x=0 y=0  
x=0.5 y=1

Estimar y(x), utilizando el método del disparo (con Euler modificado y h=0.1)

P14.- El Problema de valor de frontera normalmente se expresa:  $y'' = P(x) y' + Q(x) y + R(x)$ x en [a,b]  $y(a)=m$   $y(b)=n$ Estudie las modificaciones en el enfoque de diferencias finitas para los siguientes casos:

La condición de frontera y(a)=m se reemplaza por y'(a)=u La condición de frontera y(b)=n se reemplaza por y'(b)=w Se realizan las modificaciones a) y b)

P15.- Utilizando diferencias finitas con (N=4 sub-intervalos) resolver:  $x^2y'' + xy' + (x^2 - y')$  $3)y = 0$  $y(1)=0$  y  $y(2)=2$ 

P16.- Resolver aplicando diferencias finitas:

 $y'' = (-2/x)y' + (2/x^2)y + \text{sen}(\text{Lnx})/x^2$  $y(1)=1$  $y(2)=2$  $h=0.2$ P17 .- Un sistema mecánico compuesto por dos resortes en serie y unido a dos masas

obedece a la siguiente ecuación diferencial:  $m_1x_1'' = -k_1x_1 + k_2(x_2 - x_1)$  $m_2 x_2^{\prime\prime} = -k_2 (x_2 - x_1)$ 

Si k1 = 6; k2 = 4; m1 = 1; m2 = 1; x1(0)=0; x1'(0)=1; x2(0)=0; x2'(0)= -1 Reducir a un sistema de ecuaciones diferenciales de primer orden Calcular  $x1(0.1)$  y  $x2(0.1)$ , utilizando Euler con  $h = 0.05$ Estime el error de la aproximación obtenida y comente su respuesta.

P18 .- El sistema de ecuaciones que describe las corrientes  $i_1(t)$  e  $i_2(t)$  en la red eléctrica que contiene una resistencia, una inductancia y un condensador es:

$$
E(t) = L\frac{di_1}{dt} + i_2R
$$

$$
i_2R = \frac{1}{C}\int (i_1 - i_2)dt
$$

Calcular el valor de  $i_1(0.03)$  e  $i_2(0.03)$  aplicando Runge-Kutta de orden 2, con  $h = 0.01$ . Donde E  $= 60$  V, L=1 H, R=50 Ω, C = 10<sup>-4</sup> F, y donde i<sub>1</sub>  $e$  i<sub>2</sub> son inicialmente son inicialmente iguales a cero.

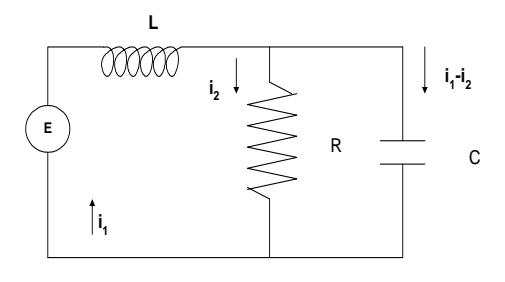